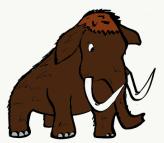

## LEARN TO DRAW A

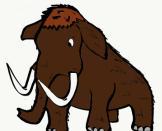

The Woolly Mammoth is an extinct mammal that lived in North America during the last great Ice Age (starting 2.6 million years ago and ending about 12,000 years ago). During the ice age, most of North America was covered in snow and ice. Mammoths were able to survive the cold thanks to their thick coat of fur and fatty tissue.

The mammoth was a herbivore (meaning they did not eat meat). They relied on tundra vegetation for food.

The mammoth went extinct in Canada between 9,000 and 10,000 years ago, but the mammoth did not disappear completely until about 4,000 years ago.

The mammoth was about the same size as an African elephant. An adult male would be about 3 meters tall and weigh about 6 tonnes.

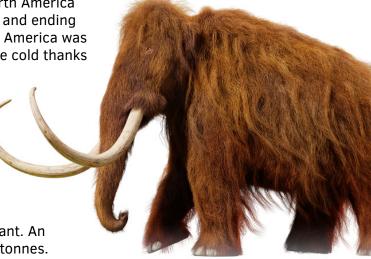

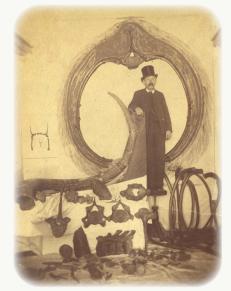

In 1887, William Jelly discovered the bones of a large animal on his farm (Lot 9, Concession 7, near Bowling Green, Amaranth Township). Based on the photograph to the left, which shows a curved tusk and flat tooth, they are believed to have belonged to a mammoth. William's cousin John Jelly put the skeleton on display in Shelburne, charging people 10 cents to see it. The remains were sold and eventually made their way to the Royal Ontario Museum (ROM) around 1917, where they may still be.

The Highgate Mastodon (near St. Thomas, Ontario) was discovered in 1886. John Jelly and W.A. Hillhouse of Shelburne purchased the rights to excavate and display the skeleton in 1889. Once completely excavated, it was 95 percent complete (157 bones). Jelly took it on tour with Shelburne being one of the first stops. With his health failing, John rented out the display, and never saw it again before his passing in 1895. The skeleton was eventually located in Minnesota and was purchased by the University of North Dakota in 1902. It currently resides in the North Dakota Heritage Centre.

In 2003, a single rib bone was found in barn that once belonged to William Jelly as it was being demolished. It was donated to the Museum of Dufferin. It is more likely to have belonged to the Amaranth mammoth, but we cannot be certain (unfortunately).

The names Mammoth and Mastodon are often used interchangeably, but they were in fact two separate animals. Mastodons pre-existed the mammoth. The greatest difference between the two can be seen in their teeth. Mammoths had flat teeth with small ridges while mastodons had large peeks called cusps. Explore more of the differences here.

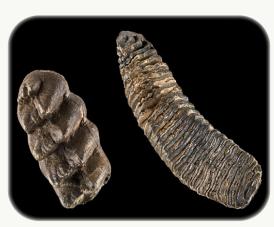

## DRAW A MAMMOTH

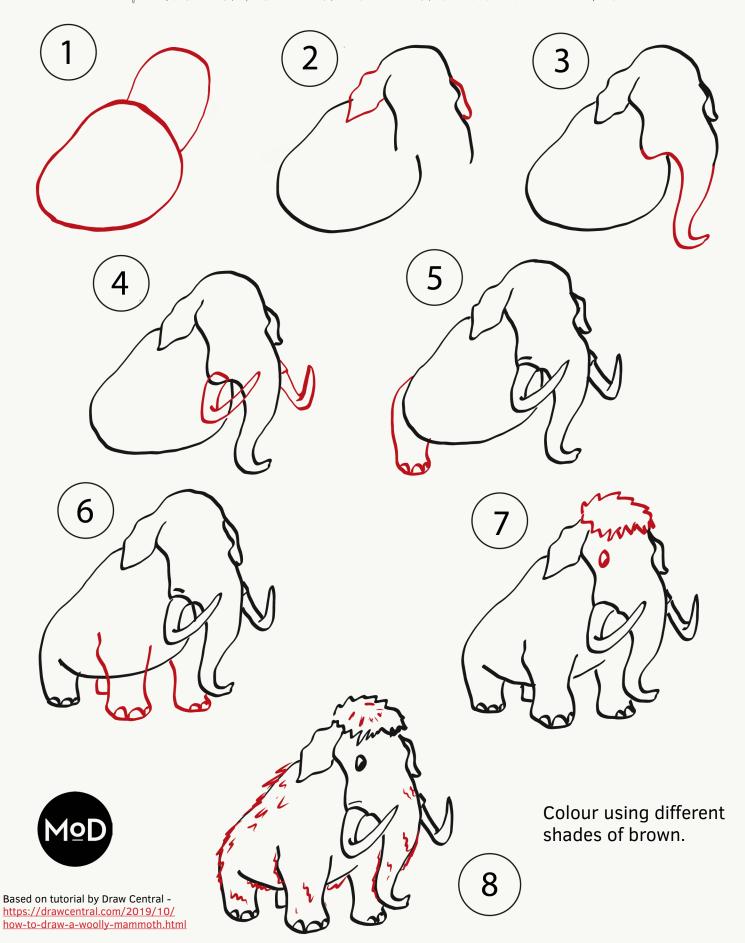

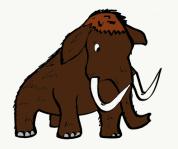

## Other Mammoth Drawing Tutorials:

## Cartoon Mammoths:

Drawing Tutorials - <a href="https://www.drawingtutorials101.com/how-to-draw-a-woolly-mammoth-for-kids">https://www.drawingtutorials101.com/how-to-draw-a-woolly-mammoth-for-kids</a>

YouTube video by www123peppy - <a href="https://www.youtube.com/watch?v=UnuZ9Iaauxk">https://www.youtube.com/watch?v=UnuZ9Iaauxk</a>

YouTube video by Artimee - <a href="https://www.youtube.com/watch?v=Ho2zEB8vIH8">https://www.youtube.com/watch?v=Ho2zEB8vIH8</a>

Realistic Mammoths:

YouTube video by Mister Brush - <a href="https://www.youtube.com/watch?v=fD5wJWI1oLE">https://www.youtube.com/watch?v=fD5wJWI1oLE</a>

YouTube video by HT Draw - <a href="https://www.youtube.com/watch?v=Z-QinpNFdUA">https://www.youtube.com/watch?v=Z-QinpNFdUA</a>

How 2 Draw Animals - <a href="https://how2drawanimals.com/8-animals/131-draw-mammoth.">https://how2drawanimals.com/8-animals/131-draw-mammoth.</a>

Draw a Mastodon Tutorials:

Art Projects for Kids - <a href="https://artprojectsforkids.org/draw-a-mastodon-2/">https://artprojectsforkids.org/draw-a-mastodon-2/</a>

Museum of the Earth - <a href="https://paleontological.s3.amazonaws.com/PDF/">https://paleontological.s3.amazonaws.com/PDF/</a> Learn%40Home+Resources/Fun+Fossil+Activities/HowToDrawAMastodon2020.pdf

Note: The Museum of Dufferin has no affiliation with these links, websites or videos and is not responsible for their content, including pop-up ads. Parents, guardians or educators should check them first before allowing children to visit. Links may stop working or change over time, so you may wish to save pages for future use.

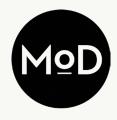